## Análise de Sobrevida Teoria e Aplicações em Saúde

## **Caderno de Respostas**

Marilia Sá Carvalho Valeska Lima Andreozzi Claudia Torres Codeço Maria Tereza Serrano Barbosa Silvia Emiko Shimakura

8

## Análise de resíduos para modelos de Cox

## Exercícios

Neste capítulo, serão feitas as análises dos resíduos dos modelos ajustados no Capítulo 7. Por isso, é necessário primeiro realizar os exercícios do capítulo anterior.

Exercício 8.1: Encontramos, ao ajustar o modelo de Cox aos dados de transplante de medula óssea (banco de dados tmoclas.dat), que o melhor modelo explicativo da sobrevida incluía as covariáveis *idade, sexo, fase, deag e decr.* Esse é o modelo que serve de exemplo neste capítulo. Refaça, no R, a análise de resíduos apresentada ao longo do texto.

```
> tmo <- read.table("tmoclas.dat", header = T, sep = ",")
> names(tmo)
[1] "id" "sexo" "idade" "status" "os" "plaq"
 [7] "tempplaq" "deag" "tempdeag" "decr" "tempdecr" "fase"
> tmo$sexo <- factor(tmo$sexo)
> tmo$decr <- factor(tmo$decr)
> tmo$deag <- factor(tmo$deag)
> tmo$fase <- factor(tmo$fase)
> mod4 <- coxph(Surv(os, status) ~ idade + sexo + fase + deag +
+ decr, data = tmo)
> mod4
```

```
Call:
cosph(formula = Surv(os, status) \tilde{ } idade + sexo + fase + deag +
   decr, data = tmo)
         coef exp(coef) se(coef) z p
idade -0.00441 0.996 0.0149 -0.296 0.77000
sexo2 -0.22608 0.798 0.3329 -0.679 0.50000
fase2 0.64136 1.899 0.3765 1.703 0.08900
fase3 1.02796 2.795 0.5264 1.953 0.05100
deag1 1.25304 3.501 0.3307 3.789 0.00015
decr1 -0.97759 0.376 0.3404 -2.872 0.00410
Likelihood ratio test=39.9 on 6 df, p=4.8e-07 n= 96
 Calculando os resíduos de Schoenfeld
> zph \leftarrow \cos zph \pmod{4}> zph
          rho chisq p
idade -0.0674 0.2547 0.6138
sexo2 -0.2260 2.8393 0.0920
fase2 -0.0317 0.0617 0.8039
fase3 0.2063 2.8416 0.0919
deag1 -0.0147 0.0117 0.9137
decr1 0.3341 6.4078 0.0114
GLOBAL NA 13.1118 0.0413
 Gráfico dos resíduos Schoenfeld
> par(mfrow = c(2, 3))> plot(zph[1], main = "Idade")
> abline(h = mod4$coef[1], lty = 3)
> plot(zph[2], main = "Sexo")
> abline(h = mod4$coef[2], lty = 3)
> plot(zph[3], main = "fase 2")> abline(h = mod4$coef[3], ltv = 3)
> plot(zph[4],, main = "Fase 3")
> abline(h = mod4$coef[4], lty = 3)
```

```
> plot(zph[5], main = "Doen¸ca enxerto aguda")
```

```
> abline(h = mod4$coef[5], lty = 3)
```

```
> plot(zph[6], main = "Doença enxerto crônica")
```

```
> abline(h = mod4$coef[6], lty = 3)
```
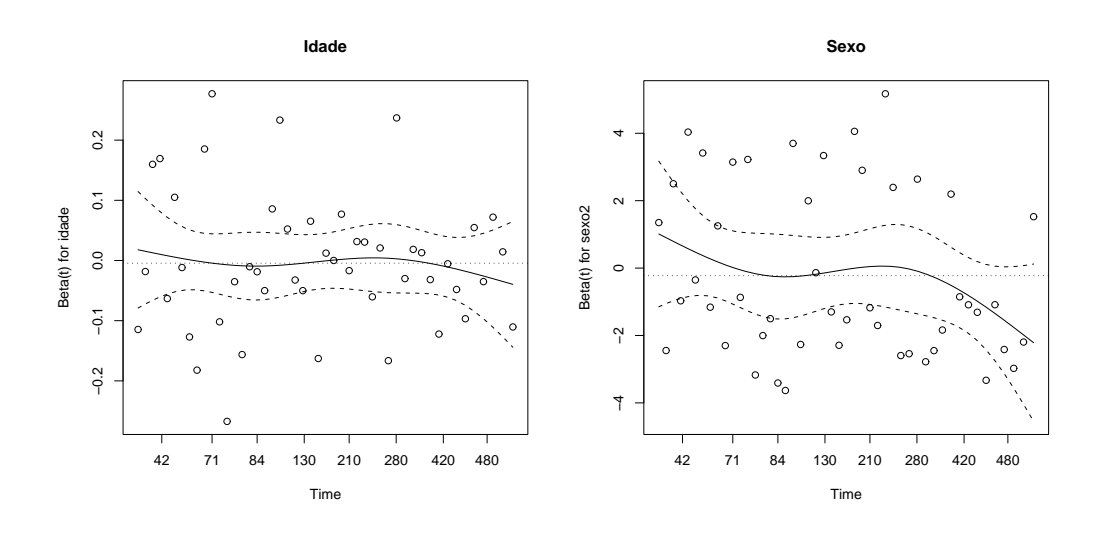

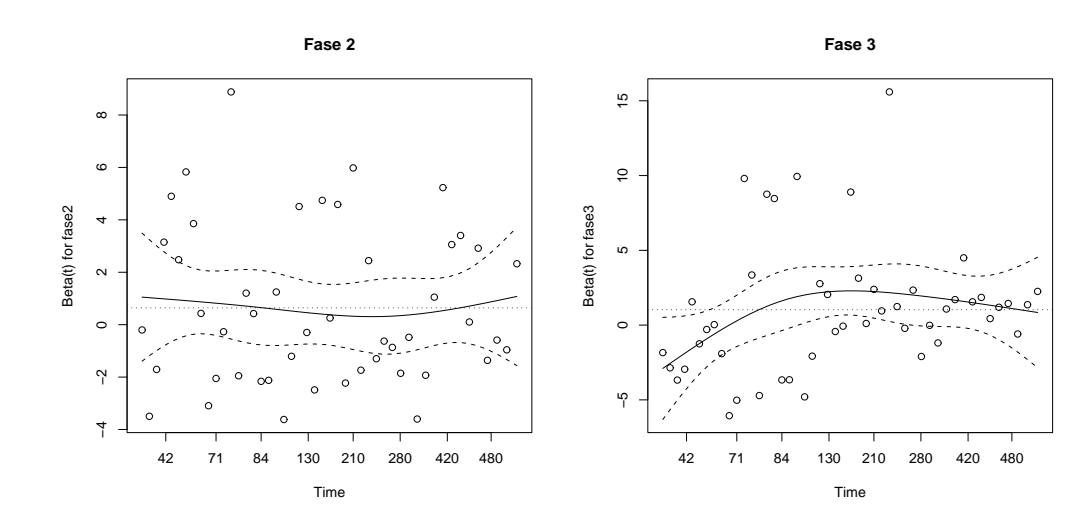

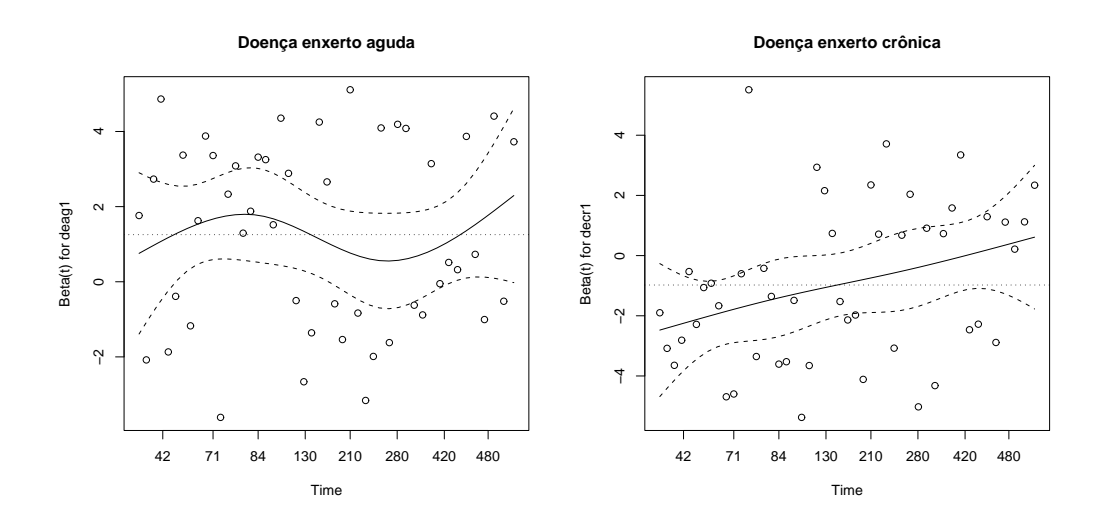

Resíduos de Martingale

```
> mod4.mar <- resid(mod4, "martingale")
```
Identificando os pontos mal ajustados através do gráfico dos residuos de Martingale x individuos

 $> plot (mod 4.max, xlab = "Índice", ylab = "Residuo")$  $>$  abline(h = 0, col = 2, lty = 2)

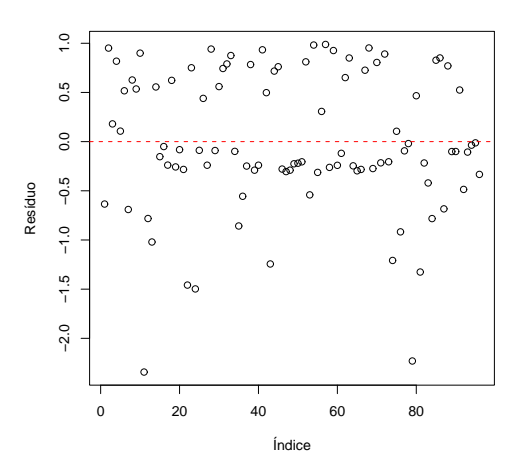

Analisando a forma funcional através do gráfico dos resíduos de Martingale x idade

 $> plot(tmo$i dade, mod4.max, xlab = "Idade", ylab = "Residuo")$ 

> lines(lowess(tmo\$idade, mod4.mar, iter = 0), lty = 2)

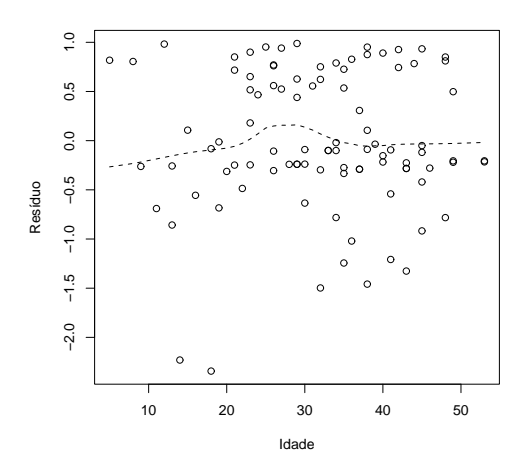

Gráficos dos Residuos scores

```
> mod4.sco2 <- resid(mod4, type = "dfbetas")
> par(mfrow = c(3, 2))> plot(tmo$secxo, mod4.sco2[, 2], xlab = "Sexo", ylab = "Residuos")> plot(tmo$fase, mod4.sco2[, 3], xlab = "Fase 2", ylab = "Residuos")> plot(tmo$fase, mod4.sco2[, 4], xlab = "Fase 3", ylab = "Residuos")> plot(tmo$deag, mod4.sco2[, 5], xlab = "Doença Aguda", ylab = "Resíduos")
> plot(tm\delta\text{decr}, \text{mod}4.\text{sco2}[, 6], \text{slab} = "Doença Cr\deltanica", ylab = "Resíduos")
```
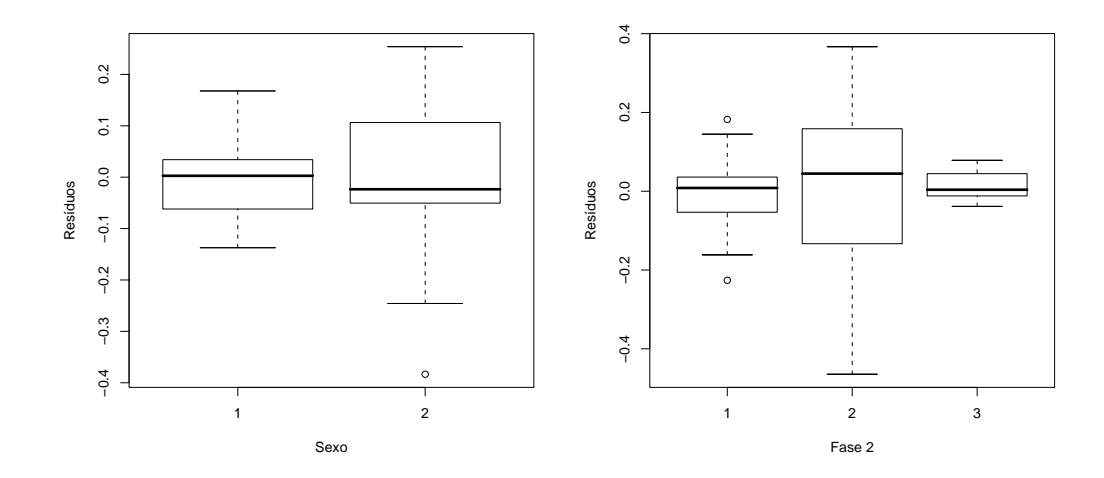

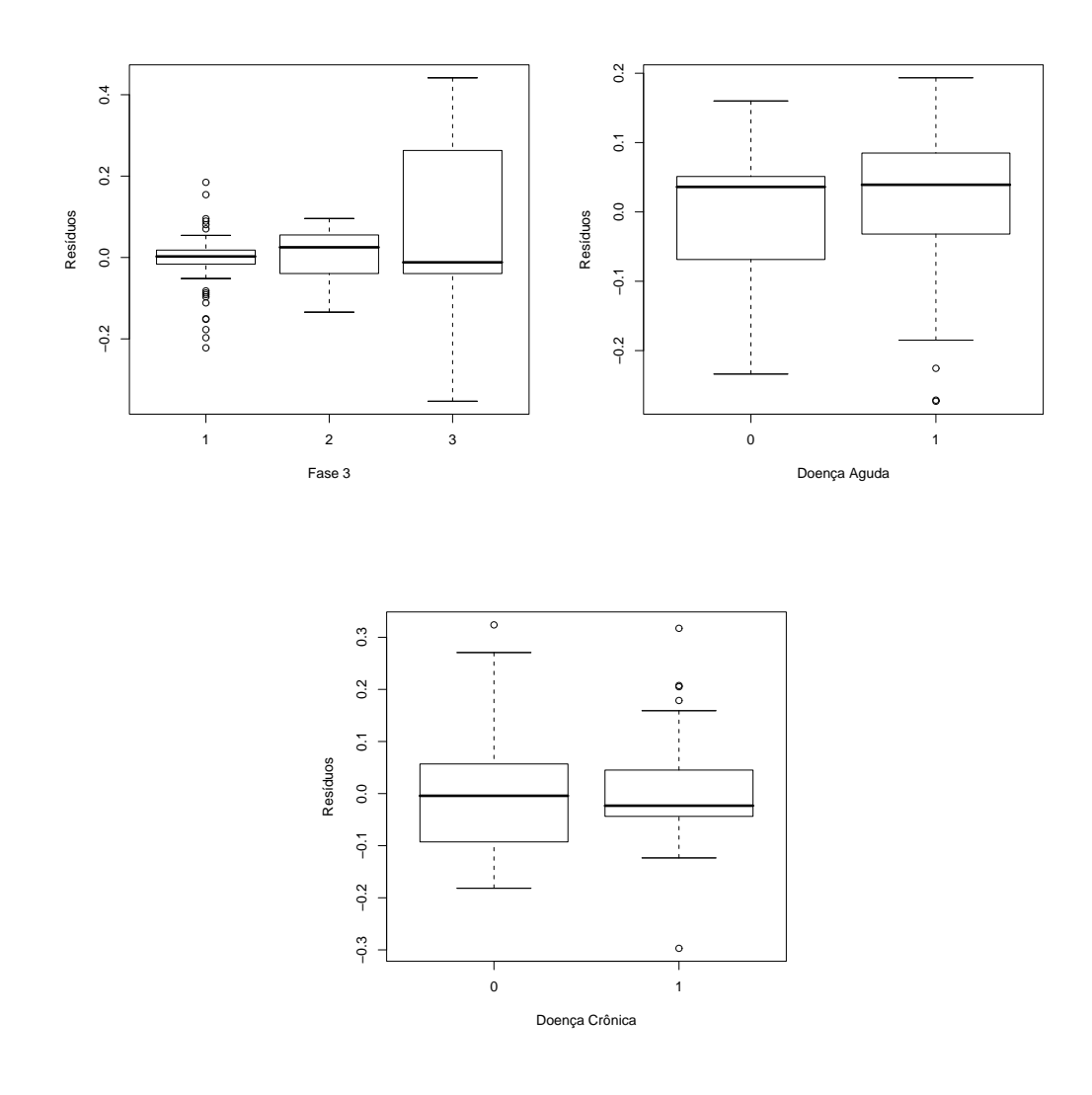

Exercício 8.2: No estudo de sobrevida de pacientes em diálise (exercício 7.2), encontramos que o modelo contendo variáveis demográficas, clínicas e ambientais (idade, cdiab, crim, congenita e grande) foi o que melhor se ajustou aos dados. Pela análise visual do gráfico de Kaplan-Meier realizada no exercício, todas as variáveis pareciam atender ao pressuposto de Cox. A única que parecia levantar dúvidas era a variável congenita. Vamos reavaliar essas variáveis, agora utilizando os resíduos de Schoenfeld, fazendo uma análise visual dos resíduos e calculando o teste da correlação.

```
> dialise <- read.table("dialise.csv", header = T, sep = ",")
> y <- Surv(dialise$tempo, dialise$status)
```

```
> modeloIII \leq coxph(v \tilde{ } idade + cdiab + crim + congenita + grande,
+ data = dialise)
> zph <- cox.zph(modeloIII)
> zph
             rho chisq p
idade 0.05367 5.0743 0.02428
cdiab 0.04419 3.1462 0.07610
crim 0.00773 0.0962 0.75641
congenita 0.05295 4.4936 0.03402
grande -0.06718 7.2685 0.00702
GLOBAL NA 19.7751 0.00138
```
Resposta: O teste da correlação linear sugere que idade, doença de base congênita e tamanho da unidade de tratamento n˜ao atendem o pressuposto de proporcionalidade. Os gráficos, por outro lado, mostram que a não proporcionalidade ocorre principalmente para os tempos muito longos ( $>$  30 meses). E possível que, censurando estes valores, obtenha-se um modelo com proporcionalidade. A variável idade tem um padr˜ao mais definido, no entanto, com maior variabilidade nos tempos menores.

Faça também o gráfico dos resíduos martingale versus o índice dos indivíduos. Há indicação de indivíduos mal ajustados pelo modelo?

```
> mod.mar <- resid(modeloIII, "martingale")
> plot (mod.max, xlab = "Índice", ylab = "Residuo")> abline(h = 0, col = 2, lty = 2)
```
Resposta: O gráfico de resíduo martingale versus indivíduo sugere a ausência de indivíduos mal-ajustados pelo modelo.

Exercício 8.3: No ajuste do modelo de Cox aos dados de sobrevida em Aids  $(exercício 7.3)$ , vimos que a variável tratamento não parece atender ao pressuposto de Cox. Faça a análise de resíduos do modelo III proposto naquele exercício, e procure confirmar esse achado, calculando os resíduos de Schoenfeld.

Lendo os dados

```
> ipec <- read.table("ipec.csv", header = T, sep = ";")
> names(ipec)
 [1] "id" "ini" "fim" "tempo" "status" "sexo" "escola"
 [8] "idade" "risco" "acompan" "obito" "anotrat" "tratam" "doenca"
[15] "propcp"
```

```
> ipec$acompan <- factor(ipec$acompan)
> ipec$tratam <- factor(ipec$tratam)
```
Ajustando o modelo de Cox

```
> modeloIII <- coxph(Surv(tempo, status) ~ idade + sexo + acompan +
+ train, data = ipec, x = T)> summary(modeloIII)
Call:
cosph(formula = Survey(tempo, status) \tilde{ } idade + sexo + acompan +
   tratam, data = ipec, x = T)
 n= 193
           coef exp(coef) se(coef) z p
idade 0.00143 1.0014 0.0121 0.118 9.1e-01
sexoM 0.07424 1.0771 0.2858 0.260 8.0e-01
acompan1 1.67618 5.3451 0.4084 4.105 4.0e-05
acompan2 2.15300 8.6107 0.4672 4.608 4.1e-06
tratam1 -1.24192 0.2888 0.3011 -4.124 3.7e-05
tratam2 -2.09674 0.1229 0.4705 -4.456 8.3e-06
tratam3 -2.94502 0.0526 1.0188 -2.891 3.8e-03
       exp(coef) exp(-coef) lower .95 upper .95
idade 1.0014 0.999 0.97792 1.026
sexoM 1.0771 0.928 0.61518 1.886
acompan1 5.3451 0.187 2.40080 11.900
acompan2 8.6107 0.116 3.44629 21.514
tratam1 0.2888 3.462 0.16007 0.521
tratam2 0.1229 8.140 0.04885 0.309
tratam3 0.0526 19.011 0.00714 0.387
Rsquare= 0.372 (max possible= 0.988 )
Likelihood ratio test= 89.8 on 7 df, p=1.11e-16
Wald test = 76.9 on 7 df, p=5.97e-14Score (logrank) test = 100 on 7 df, p=0
```
Calculando o resíduo de Schoenfeld e o teste da correlação linear

> zph <- cox.zph(modeloIII) > zph

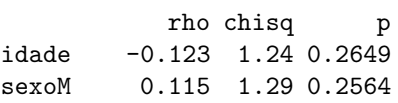

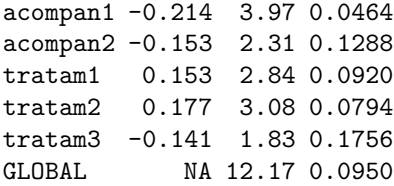

Gráficos dos resíduos de Schoenfeld

```
> par(mfrow = c(3, 3))> plot(zph[1], main = "idade")
> abline(h = modeloIII$coef[1], lty = 3)
> plot(zph[2], main = "sexo")
> abline(h = modeloIII$coef[2], lty = 3)
> plot(zph[3], main = "Fase 2")> abline(h = modeloIII$coef[3], lty = 3)
> plot(zph[4], main = "Fase 3")
> abline(h = modeloIII$code[4], lty = 3)
> plot(zph[5], main = "Tratamento 1")
> abline(h = modeloIII$coef[5], lty = 3)
> plot(zph[6], main = "Tratamento 2")
> abline(h = modeloIII$coef[6], lty = 3)
> plot(zph[7], main = "Tratamento 3")> abline(h = modeloIII$coef[7], lty = 3)
```
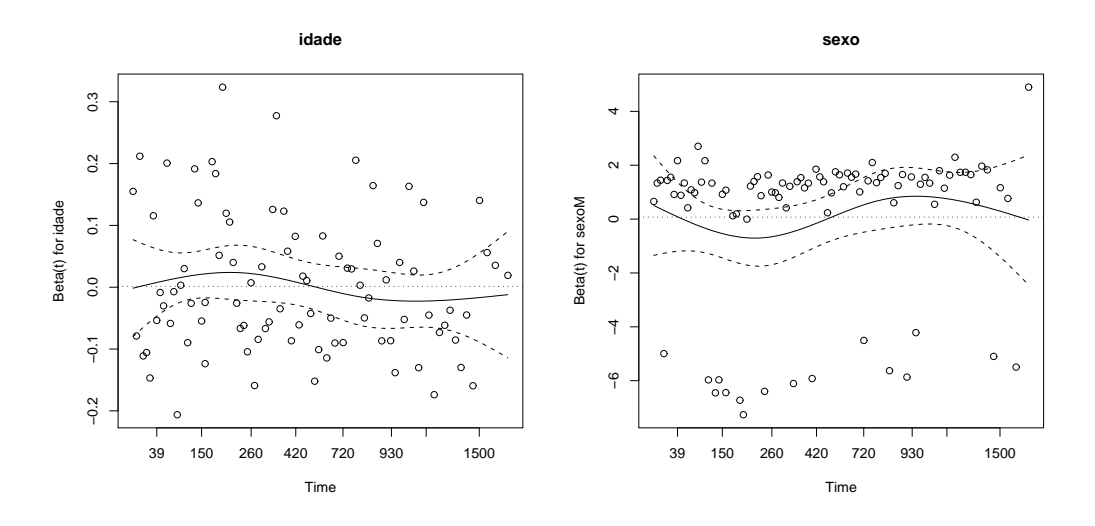

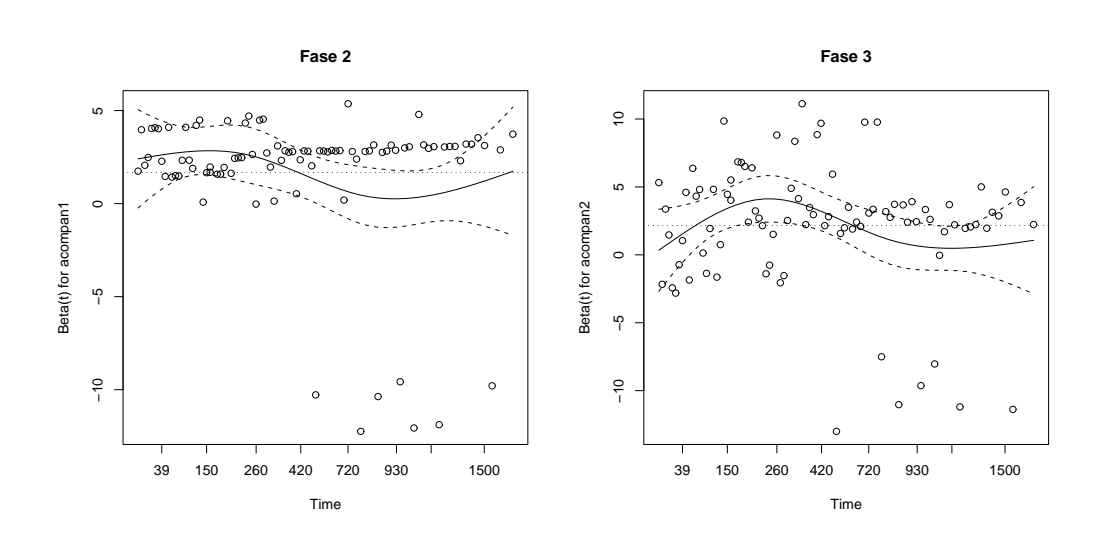

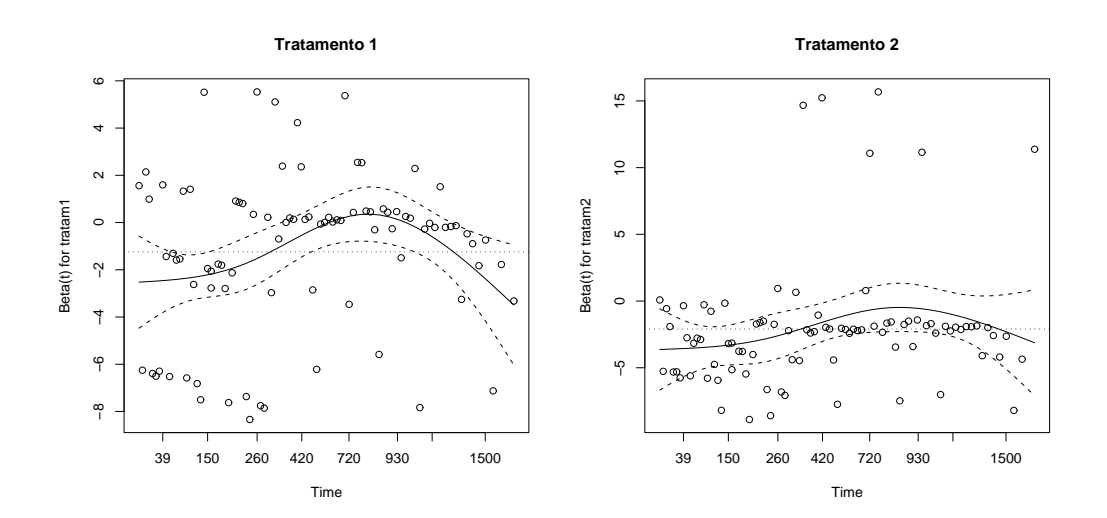

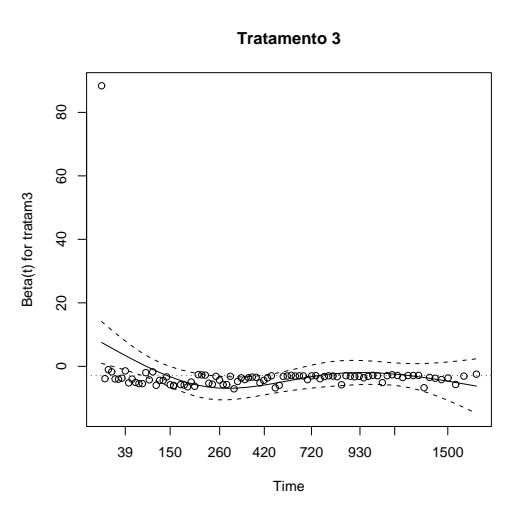

Resíduos de martingale

```
> mod.mar <- resid(modeloIII, "martingale")
> plot (mod.max, xlab = "Índice", ylab = "Resíduo", main = "Martingale")> abline(h = 0, col = 2, lty = 2)
```
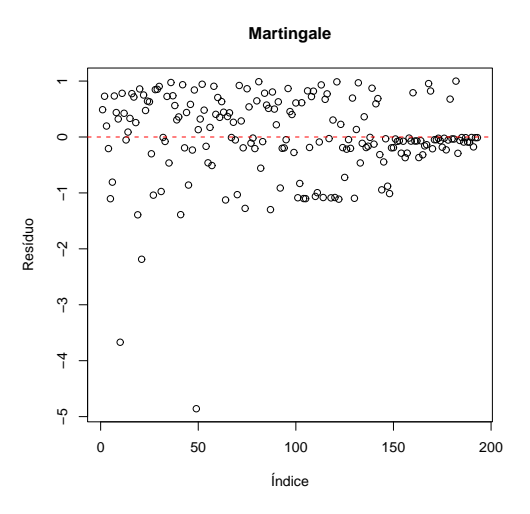

Resposta: Observando o teste zph, vê-se que todas as variáveis apresentam correlação baixa isto é, menor do que 0.25. Algumas apresentam p−valor < 0.05, mas deve-se tomar cuidado com este indicador devido ao tamanho grande da amostra (n grande pode levar à indicação de valores pequenos da estatística a serem significativamente diferentes de zero. Se este efeito é "biologicamente" diferente de zero, é o que

importa). Quanto ao gráfico dos resíduos de Schoenfeld, nota-se que o tratamento 1  $\acute{\text{e}}$ a variável que mais foge do comportamento linear. As outras, embora contenham variação, estão contidas no intervalo de confiança (linha pontilhada).